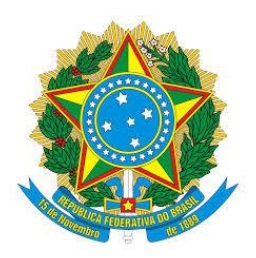

#### **MINISTÉRIO DA EDUCAÇÃO Secretaria de Educação Técnica e Tecnológica**  Instituto Federal de Educação, Ciência e Tecnologia do Sul de Minas Gerais – Campus Passos Rua Mário Ribola, 409 - Penha II - Fone: (35) 3526-4856 - 37903-358 – Passos/MG

# **PROJETO PEDAGÓGICO DE CURSO (FIC)**

# **Introdução ao Arduíno**

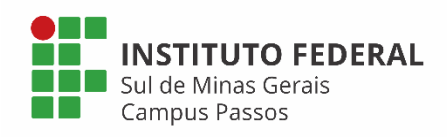

*Campus* Passos 2019

#### **1 – Dados da Instituição**

Instituto Federal de Educação, Ciência e Tecnologia do Sul de Minas Gerais – Campus Passos

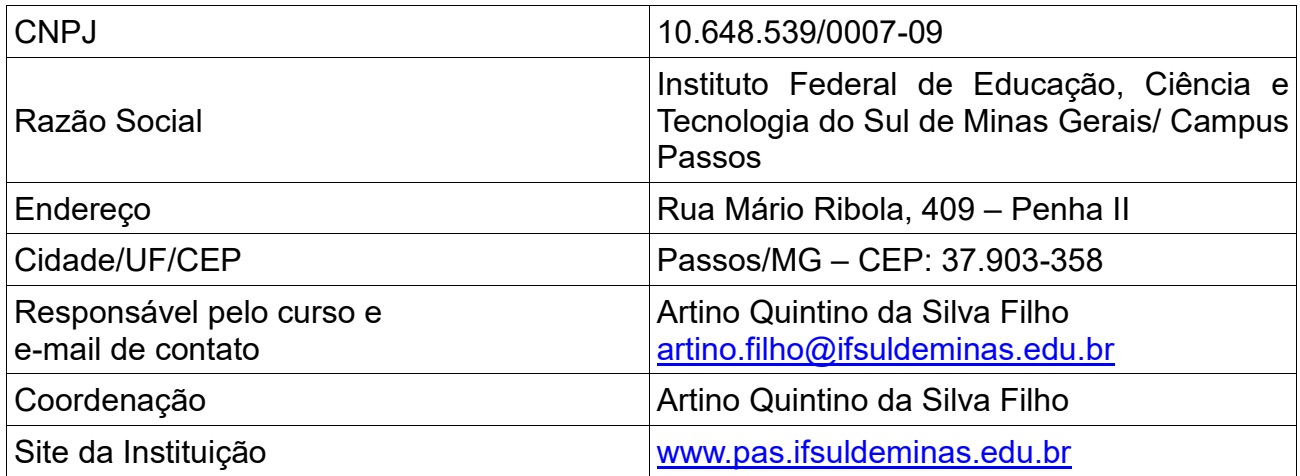

## **2 – Dados gerais do curso**

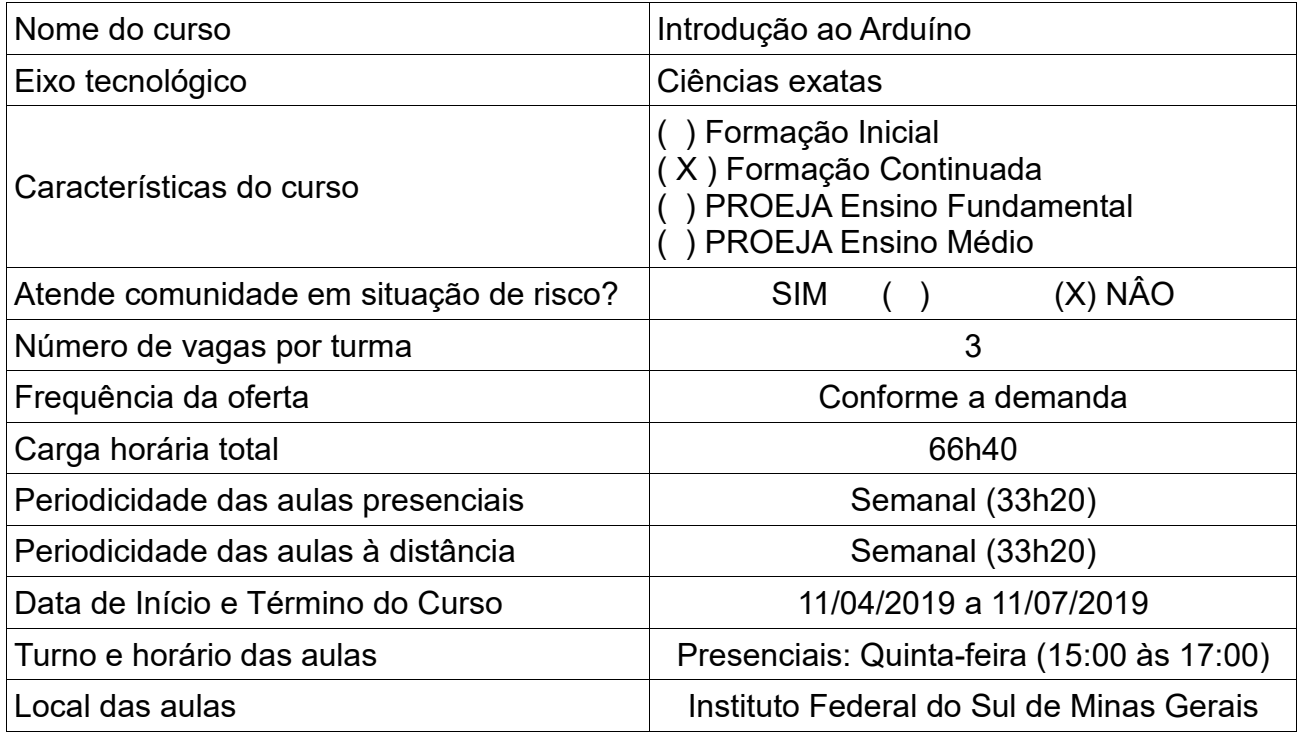

#### **3 – Justificativa**

O Arduino foi criado em 2005 por um grupo pesquisadores com o objetivo de elaborar um dispositivo que fosse ao mesmo tempo barato, funcional e fácil de programar, sendo dessa forma acessível a estudantes e projetistas amadores. Foi adotado o conceito de hardware livre, o que significa que qualquer um pode montar, modificar, melhorar e personalizar o Arduino, partindo do mesmo hardware básico. Assim, foi criada uma placa composta por um microcontrolador Atmel, circuitos de entrada/saída e que poderia ser facilmente conectado à um computador e programada via IDE (*Integrated Development*  Environment, ou Ambiente de Desenvolvimento Integrado) utilizando uma linguagem baseada em C/C++, sem a necessidade de equipamentos extras além de um cabo USB. Ou seja, Arduino é uma plataforma microcontrolada de prototipagem eletrônica que junta hardware e software em um único dispositivo.

Depois de programado, o microcontrolador pode ser usado de forma independente, ou seja, você pode colocá-lo para controlar um robô, uma lixeira, um ventilador, as luzes da sua casa, a temperatura do ar condicionado, pode utilizá-lo como um aparelho de medição ou qualquer outro projeto que vier à cabeça.

Permite-se assim, a fusão do "mundo real" com o "mundo digital", fazendo com que o indivíduo possa estar em constante comunicação e interação, seja com outras pessoas ou objetos. Isto também é conhecido por IoT (*Internet of Things*, em inglês), que é um conceito tecnológico no qual todos os objetos da vida cotidiana estariam conectados à internet, agindo de modo inteligente e sensorial. Esta revolução tecnológica é considerada por muitos estudiosos a última etapa do processo de desenvolvimento da computação.

Iniciativas como o Arduino têm impactado tanto os desenvolvedores, quanto o mercado de projetos de eletrônica, uma vez que simplificam o desenvolvimento e estabelecem um mercado mais aberto, que conta com mais projetos de distribuição livre e estimula a disseminação de informação. Até pouco tempo, desenvolvedores precisavam debruçar-se sobre datasheets de sensores e estudar os seus respectivos protocolos por horas. Atualmente, com apenas algumas linhas de código é possível fazer a leitura do mesmo tipo de sensor e plotar os dados recebidos. Além disso, este cenário colaborativo faz com que projetos que antes demoravam anos para serem concluídos, sejam finalizados em meses, agilizando a produção de novas ferramentas.

Desta forma, pretende-se com este curso, desenvolver as competências relativas à instalação e configuração de circuitos eletrônicos, sensores, atuadores e dispositivos de comunicação, utilizando a plataforma Arduino.

#### **4 – Objetivos do curso**

- Promover um ambiente de aprendizagem colaborativa onde os alunos poderão desenvolver projetos eletrônicos baseados em uma plataforma de hardware e software simples;

- Desenvolver o conhecimento básico sobre eletrônica (básica e digital);
- Estudar as placas Arduíno, seu funcionamento e formas de comunicação;
- Estudar a programação para Arduíno;

#### **5 – Público alvo**

Alunos interessados em aprender a utilizar o Arduino, em adquirir noções básicas de programação em linguagem "C" e em compreender circuitos eletrônicos simples tanto como o funcionamento de sensores e atuadores.

#### **6 – Perfil profissional e áreas de atuação**

Estudantes e profissionais das áreas de Ciências Exatas.

#### **7 – Pré-requisito e mecanismo de acesso ao curso**

É recomendável um nível de inglês básico e noções de uso de computador.

A seleção será por ordem de inscrição para alunos habilitados.

#### **8 – Matriz curricular**

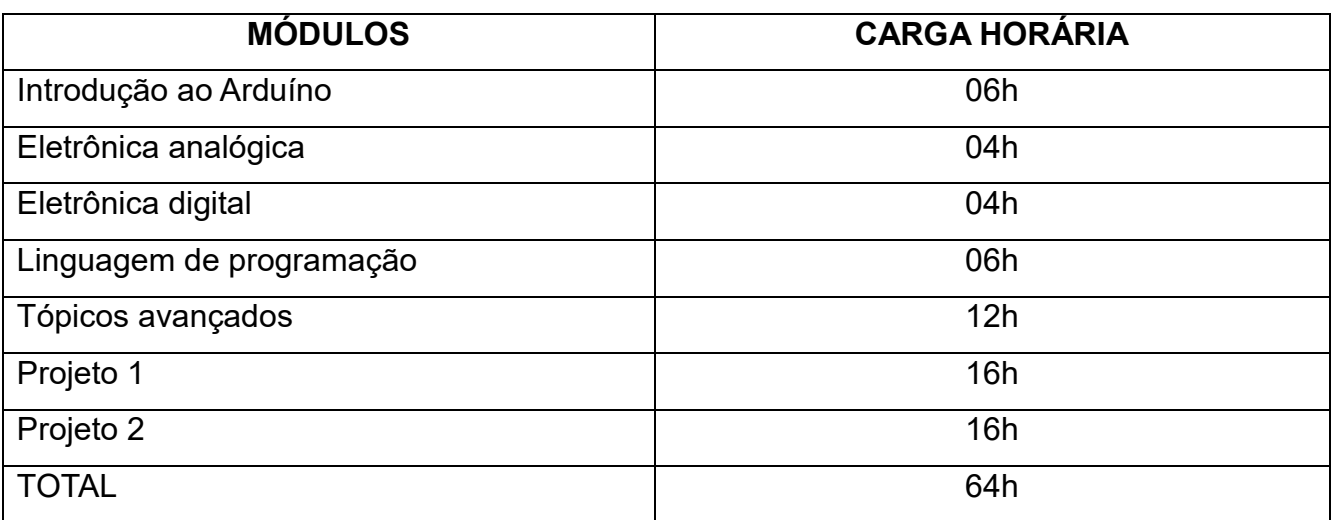

#### **Módulo 01: Introdução ao Arduíno**

Ementa: Breve história; Site oficial, Fórum, Download e instalação; Documentação da biblioteca padrão;

#### **Módulo 02: Conceitos Básicos de Eletrônica**

Ementa: Protoboard; Mantendo o padrão de cores dos fios; Resistência com o código de cores; Multímetro; Resistência, Tensão e Corrente; Conceitos básicos de soldagem

#### **Módulo 03: Eletrônica Digital**

Ementa: Entradas e Saídas Digitais; Saídas digitais do Arduino; Utilizando PWM para controlar cores do LED; Lógica Digital; Fundamentos básicos de eletrônica e lógica digital; Operações básicas; Funções lógicas; LCD

#### **Módulo 04: Eletrônica Analógica**

Ementa: Introdução; Os conversores analógico-digitais do Arduino; Lendo dados de sensores; Potenciômetro; Luminosidade; Temperatura; Controle de motores; Motores DC; Controlando a velocidade de motores DC com PWM; Controle com relés

#### **Módulo 05: Linguagem de Programação**

Ementa: Tipos de dados; Sintaxe básica; Controle de fluxo; Funções da biblioteca padrão; Principais bibliotecas

#### **Módulo 06: Tópicos Avançados**

Ementa: Comunicação Serial/USB com o PC; Utilização do Serial Monitor da IDE; Armazenamento; EEPROM.

#### **Bibliografia Básica**

BANZI, M. Primeiros passos com o Arduino, São Paulo: O ́Reilly Novatec, 2010. TOCCI, R. J., WIDMER, N. S., MOSS, G. L. Sistemas Digitais - Princípios e Aplicações. 10ª Ed. Pearson Prentice Hall, São Paulo, 2007, Brasil. MONK, S. Programação com Arduino, Porto Alegre: Bookman Editora, 2013

#### **Bibliografia Complementar**

MONK, S. Programação com Arduino II, Porto Alegre: Bookman Editora, 2015

BLUM, J. Exploring Arduino, New York: John Wiley, 2013

SEDRA, A. S. e SMITH, K. C. Microeletrônica, 5ª Edição. São Paulo: Editora Makron Books, 2007.

BOYLESTAD, R. L. Introdução à Análise de Circuitos, 12 ª Edição. Ed. Peason Prentice Hall, São Paulo, 2011, Brasil.

#### **10 – Avaliação do processo de ensino e aprendizagem**

O discente para conseguir terminar com êxito o curso e ser certificado, terá que obter 60% de aproveitamento na média dos dois projetos e 75% de frequência em cada componente do curso.

#### **11 – Quadro dos docentes envolvidos com o curso**

Professor Me. Artino Quintino da Silva Filho

#### 12 – Bibliografia

LEI Nº 9.394, DE 20 DE DEZEMBRO DE 1996. Disponível em: [<http://www.planalto.gov.br/ccivil\\_03/leis/l9394.htm>](http://www.planalto.gov.br/ccivil_03/leis/l9394.htm) Acesso em: 25 mar. 2015.

ARDUINO - TEACHING, INSPIRING AND EMPOWERING! Disponível em: [<https://www.arduino.cc/>](https://www.arduino.cc/) Acesso em: 28 mar 2019.

BANZI, M. Primeiros passos com o Arduino, São Paulo: O ́Reilly Novatec, 2010

TOCCI, R. J., WIDMER, N. S., MOSS, G. L. Sistemas Digitais - Princípios e Aplicações. 10ª Ed. Pearson Prentice Hall, São Paulo, 2007, Brasil.

## **Requisitos:**

- Projetores;
- Laboratórios de informática;
- Laboratório de hardware;
- Plataforma Moodle.